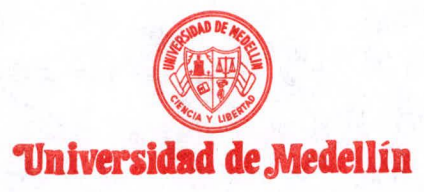

Medellín, 9 de julio de 1993  $374 \t 52464$ 

Doctor PATRICIO AYLWIL Presidente de la República CHILE

Distinguido señor Presidente:

Deseo poner en sus manos la carta que contiene la propuesta al señor Presidente William Jefferson Clinton, de un Fondo para el Desarrollo de América Latina, con fundamento en nuestra precaria situación por el valor de los términos de intercambio y con los intereses de la deuda externa.

En la nueva Constitución Política de 1991 en el Preámbulo y en los Artículos 9o. y 227 se determinó que "la política exterior de Colombia se orientará hacia la integración latinoamericana y del Caribe". Y en el último artículo citado, se ordena al Estado la promoción de integración social y política "con los países de América Latina y del Caribe mediante la celebración de tratados que sobre bases de equidad, igualdad y reciprocidad, creen organismos supranacionales, inclusive para conformar una comunidad latinoamericana de naciones".

Contemplo la esperanza que este documento pueda servir como motivo de reflexión para la integración latinoamericana.

Del señor Rresidente, con respeto y acatamiento,

 $R = CTOB$  $\frac{1}{2}$ au JAIME TOBON NILLEG Rector  $\sqrt{2}$ 

Adjunto: 1

**Carrera 87 No. 30-65 • Teléfono conmutador: 341 44 55 • Apartado Aéreo 1983 • Medellín-Colombia** 

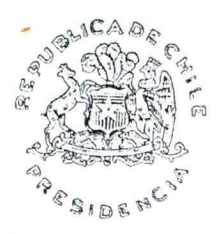

Ant. 93/14670 CBE. 93/14670 Santiago, 27 de julio de 1993

Señor Jaime Tobon Villegas Rector Universidad de Medellín Carrera 87 N2 30-65 Medellín - Colombia

## **4RCHIVO**

Estimado señor:

Por encargo de S.E. el Presidente de la República, don Patricio Aylwin Azócar, tengo el agrado de acusar recibo de su carta del 09 de julio recién pasado en que tiene la gentileza de enviarle un ejemplar de su documento "FONDAL, una propuesta para América Latina", el que le agradecemos sinceramente.

Saluda atentamente a Ud.

**CARLOS BASCUÑAN EDWARDS**  Jefe de Gabinete Presidencial

 $V/Tn$ -ell

**MARCELO TRIVELLI OYARZUN**  Asesor Presidencial

CHC/NRB/imr. c.c.: Archivo Presidencial

Código RPC Panel Ingreso De Datos Fecha 22-JUL-1993  $\mathbf{1}$  $+ -$ | Nip 93/14670\_\_-\_ Hora 14:49 Tipodoc CAR Caracter \_\_\_ \_\_\_ \_\_ 1 Numdoc 374\_52464 Fechadoc 09-JUL-93 Destinatario PAA Firma Jaime\_Tobón\_Villegas Sexo -- I Institución o o Universidad\_de\_Medellín Apartado\_Aéreo\_1983 Región Dirección Ciudad Medellín País COL Nop<br>Necesita Respuesta S Derivada CBE Fecha 22-JUL-93 Nop Nop Relacionado 1 Resumen ENVIA\_CARTA\_CONTIENE\_PROPUESTA\_PDTE.\_CLINTON\_PARA\_UN\_FONDO\_PARA\_EL DESARROLLO DE AMERICA LATINA.ESPERA ESTE DOCUMENTO PUEDA SERVIR MOTIVO\_REFLEXION\_PARA\_INTEGRACION\_LATINOAMERICANA.\_\_\_\_\_\_\_\_\_\_\_\_\_\_\_\_\_\_\_\_\_\_\_\_\_\_\_\_\_\_ INext Screen para Realizar Derivaciones Externas Transaction\_completed\_--\_l\_records\_processed. Char Mode: Replace Page 1 Count: \*0 Ray ray les

Nadio

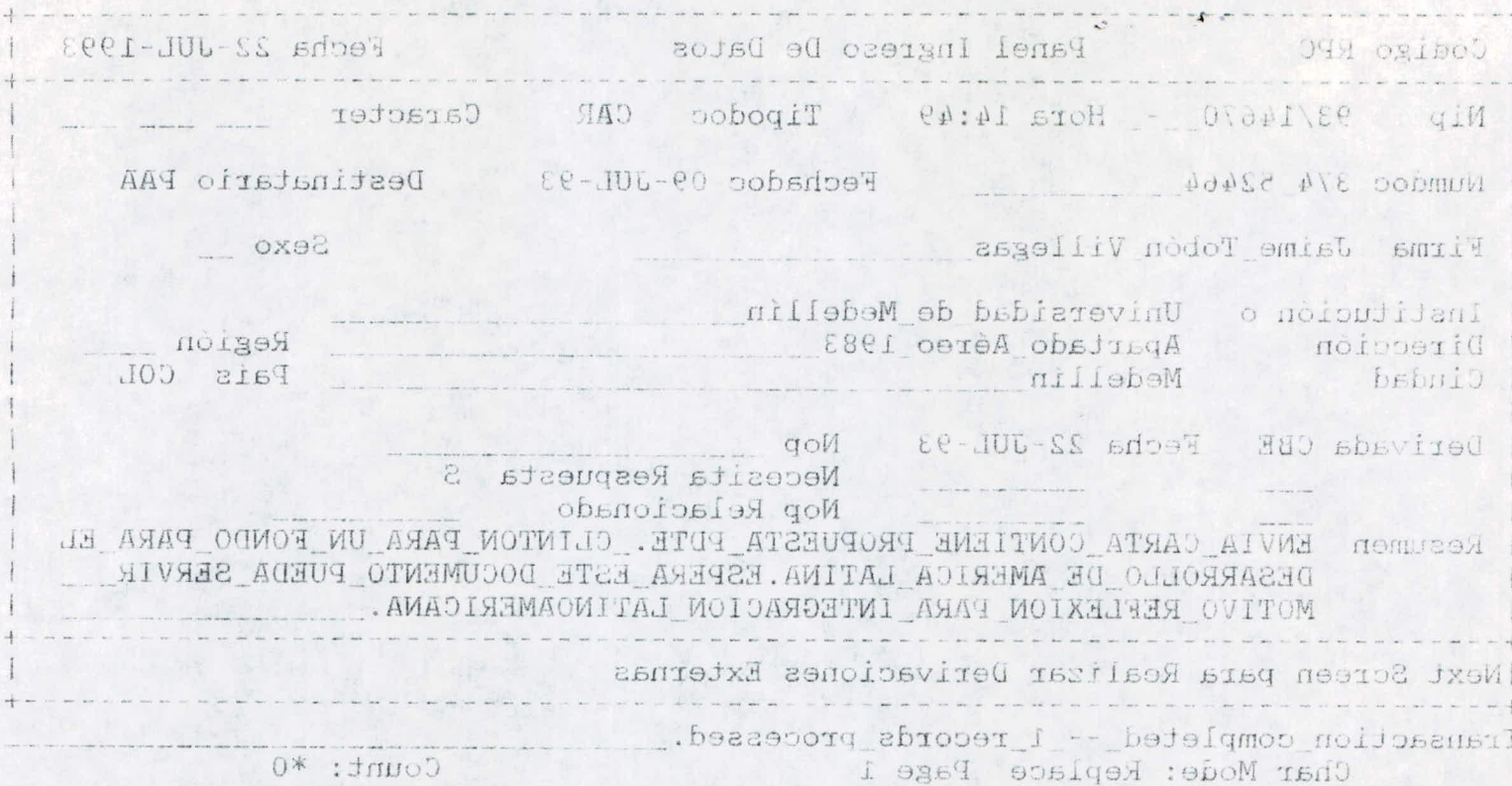

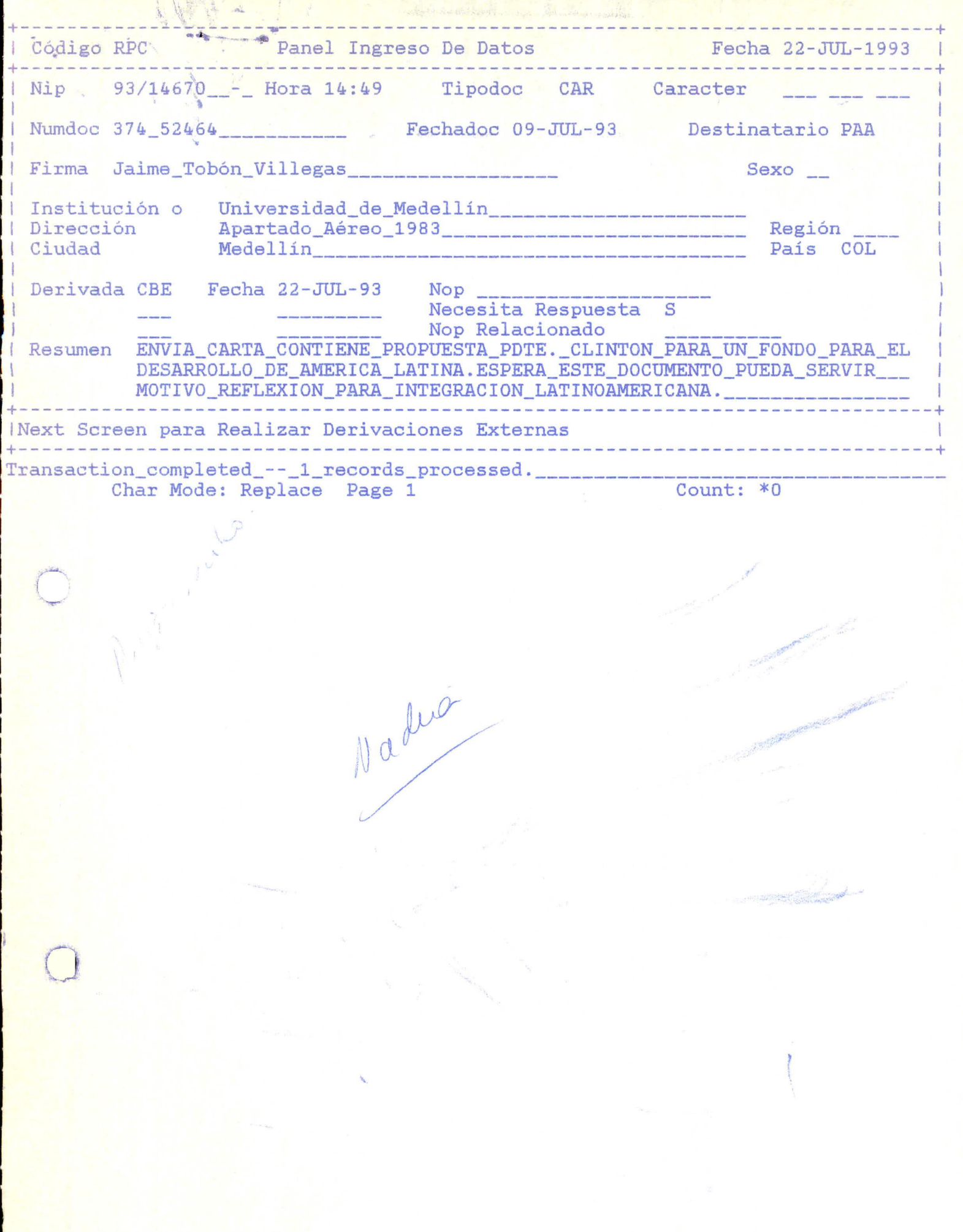

**TANK**  $\frac{2\pi}{\sqrt{3}}$